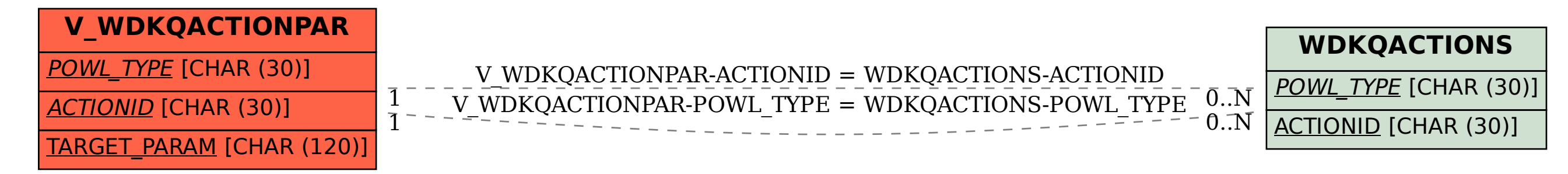

## SAP ABAP table V\_WDKQACTIONPAR {Generated Table for View}